## FORNITURA DI UN INTERRUTTORE AUTOMATICO APERTO DI BASSA TENSIONE DA SOSTITUIRE PRESSO LA SEZIONE "F" DEL COMPLESSO I.P.P.C. DEL C.I.P.N.E.S. - GALLURA

Nella tabella sottostante sono mostrate le offerte presentate dai fornitori in corso di gara.

Prima di procedere all'aggiudicazione provvisoria esaminare la documentazione economica cliccando sulla colonna del lotto di interesse.

Per confermare un partecipante precedentemente designato cliccare su **Aggiudica provvisoriamente**.

Se compare la scritta **Aggiudicatario** non è più possibile cambiare la designazione.

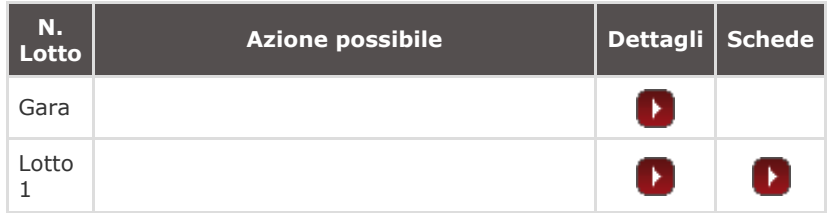

## **Offerte**

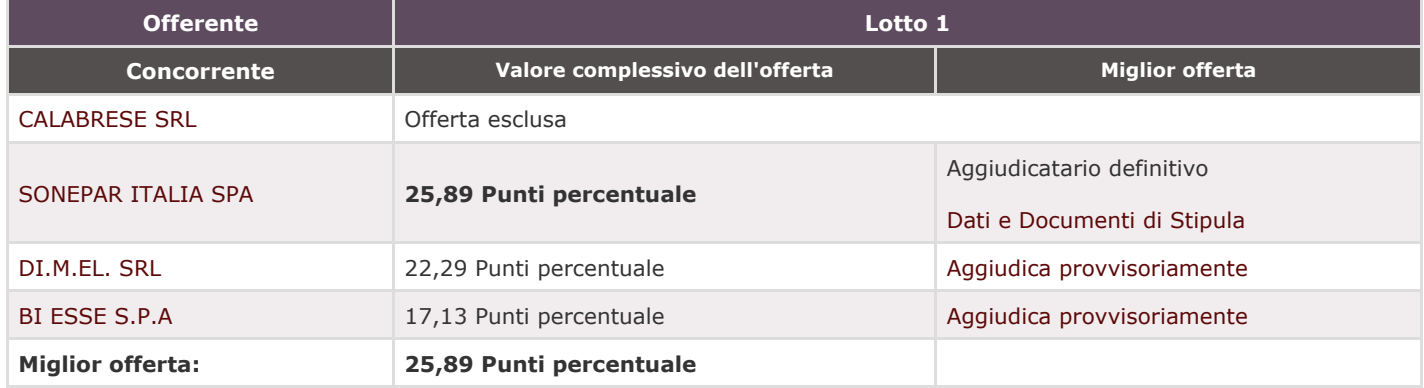

[INSERISCI](https://www.acquistinretepa.it/negoziazioni/prv?pagina=valutazione_note&submit=lista&idT=1707565&backPage=get:1929172128&hmac=93e79500dd2ca1c7c6f2e964520134df) NOTE [INDIETRO](https://www.acquistinretepa.it/negoziazioni/prv?pagina=iniziativa_iniziativaDet&idT=1707565&backPage=get%3A1929168955&hmac=52c204c8a7030f1b40a0efd5cde5eaa3)

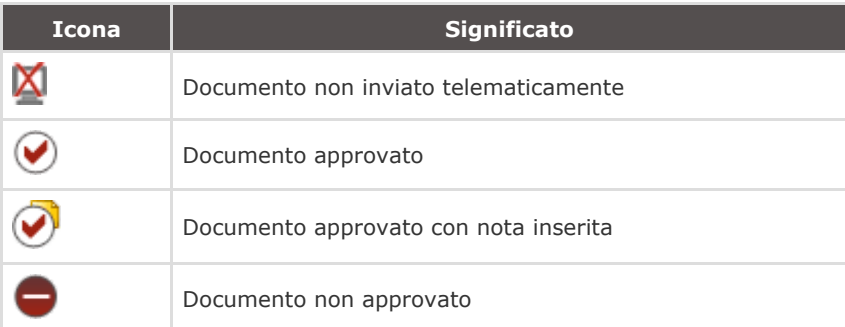

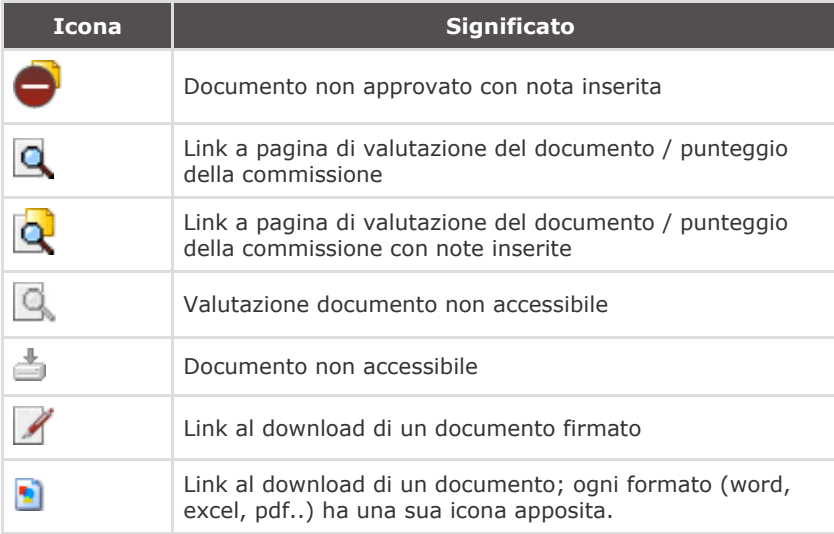